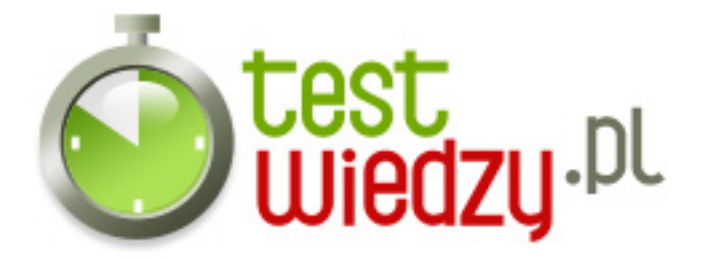

## **Microsoft Office - Access**

Test wiedzy na temat programu Access firmy Microsoft.

## Poziom trudności: Średni

- 1. Czy tworzenie globalnego schematu relacyjnego jest:
	- A konieczne do obslugi zdarzen w formularzach
	- B konieczne tylko dla poprawnego funkcjonowania kreatorów
	- C niezbedne dla poprawnego dzialania bazy
	- D konieczne dla poprawnego działania zapytań
- 2. Źródłem danych dla formularza może być:
	- A tylko tabela
	- B zarówno tabela jak i zapytanie wybierajace
	- C tylko zapytanie wybierajace
	- D zapytanie modyfikujące
- 3. Czy możliwe jest złączenie miedzy polami tej samej tabeli?
	- A tylko miedzy kluczmi podstawowymi
	- B tylko miedzy polami indeksowanymi
	- C nie
	- D między każdymi polami co do zgodności typu
- 4. Aby poprawnie ustawić relacje pomiędzy poszczególnymi tabelami, należy:
	- A wejść w zakładkę "Tworzenie", a następnie wybrać kreator tworzenia relacji.
	- B wejść w zakładkę "Dane zewnętrzne", a następnie wybrać opcję "Edytuj relacje"
	- C wejść w zakładkę "Narzędzia bazy danyh", a następnie wybranie opcji "Relacje", potem "Edytuj relacje".
	- D wejść w zakładkę "Tworzenie", a następnie wybrać opcję "Projekt relacji"
- 5. Czy możliwa jest edycja formularza danych, gdy ten jest aktualnie uruchomiony ? A - Tak, jest to możliwe.
	- B Nie, najpierw trzeba zapisać formularz, a następnie z niego wyjść.

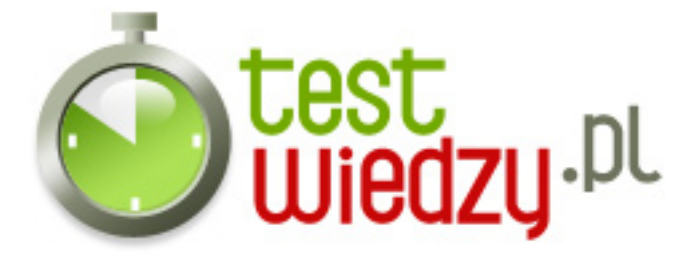

- 6. Modele baz danych w programie Microsoft Office Access to:
	- A sieciowy, prosty, obiektowy, złożony
	- B hierarchiczny, sieciowy, obiektowy, relacyjny
	- C złożony, sieiowy, obiektowy, relacyjny
	- D relacyjny, prosty, złożony, hierarchiczny
- 7. Obiektami programu Access są: (Odpowiedzi jest więcej niż jedna)
	- A Tabela
	- B Kwerenda
	- C Formularz
	- D Wstążka
	- E Makro

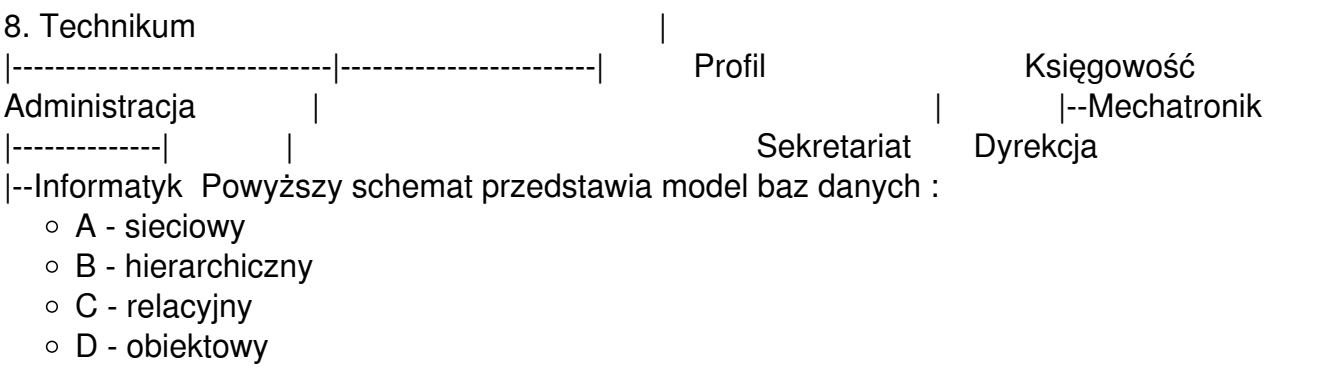

9. Na poziomie projektowania tabel wprowadzamy ograniczenia poprzez określenie typów pól oraz poprzez definiowanie właściwości pól odpowiedzialnych za wprowadzanie danych. Są to: (Więcej niż jedna odpowiedź)

- A wartość domyślna
- $\blacksquare$  B rekord pokrewny
- C maska wprowadzania
- D reguła poprawności

10. Maska wprowadzania może być definiowana dla pól typu "Liczba", "Data/Godzina" i "Tekst". Za pomocą maski wprowadzania można osiągnąć trzy rodzaje efektów, są to:

- A zezwolenie na wpisywanie rekordów modułu
- B ograniczenie liczby możliwych do wprowadzania znaków
- C zezwolenie na wpisywanie znaków określonego typu

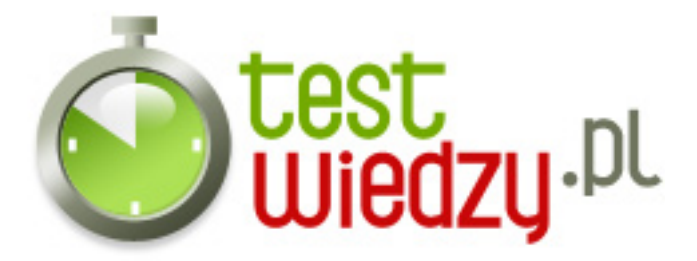

D - automatyczne pojawianie się znaków, gdy część z nich powtarza się

11. Wymień formanty bazy danych programu Microsoft Office - Access: (Więcej niż jedna odpowiedź)

- A Formant powiązany
- B Formant niepowiązany
- C Formant kalkulacyjny
- D Formant obliczeniowy
- 12. Którego z niżej wypisanych przycisków nie posiada program Microsoft Office Access ?
	- A Podgląd raportu
	- B Usuń rekord
	- C Otwórz aplikację
	- D Zamknij formularz

13. Wskaż operatory programu Microsoft Office - Access: (Więcej niż jedna odpowiedź)

- A arytmetyczne, porównań
- **B** tekstowe logiczne
- C specialistyczne, konkstruktywne
- D algebraiczne, źródłowe

14. Komputerowe bazy danych możemy podzielić ze względu na sposób dostępu do nich na: (Więcej niż jedna odpowiedź)

- A bazy jednostanowiskowe
- **B** bazy hierarchiczne
- C bazy ze wspóldzieleniem
- D bazy tupu kleint-serwer

15. Typy relacji : (Więcej niż jedna odpowiedź)

- A relacja jeden do wielu
- B relacja wiele do jednego
- C relacja wiele do wielu
- D relacia jeden do jednego

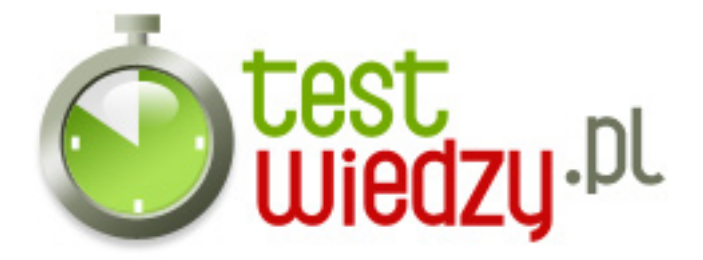

## **Microsoft Office - Access**

Test wiedzy na temat programu Access firmy Microsoft.

Poziom trudności: Średni

## **Karta odpowiedzi**

1. C 2. B 3. D 4. C 5. B 6. B 7. A, B, C, E, 8. B 9. A, C, D, 10. B, C, D, 11. A, B, D, 12. C 13. A, B, 14. A, C, D, 15. A, C, D,